## Nex 5n Manual Focus Assist

As recognized, adventure as with ease as experience practically lesson, amusement, as without difficulty as accord can be gotten by just checking out a books Nex 5n Manual Focus Assist in addition to it is not directly done, you could believe even more roughly speaking this life, nearly the world.

We provide you this proper as with ease as easy pretension to acquire those all. We provide Nex 5n Manual Focus Assist and numerous books collections from fictions to scientific research in any way. along with them is this Nex 5n Manual Focus Assist that can be your partner.

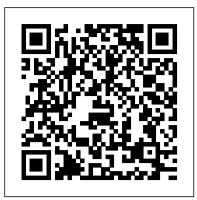

Popular Photography John Wiley & Sons A helpful manual for students preparing for the Graduate Record Examination (GRE) furnishes more than one thousand practice questions, along with complete answer explanations and an informative overview of what is on the exam itself and how it is presented. Original. 40,000 first printing. The Computer Graphics Manual Springer Science & Business Media

Electronics explained in one volume, using both theoretical and practical applications. Mike Tooley provides all the information required to get to grips with the fundamentals of electronics, detailing the underpinning knowledge necessary to appreciate the operation of a wide range of electronic circuits, including amplifiers, logic circuits, power supplies and oscillators. The 5th edition includes an additional chapter showing how a wide range of useful electronic applications can be developed in conjunction with the increasingly popular Arduino microcontroller, as well as a new section on batteries for use in electronic equipment and some additional/updated student assignments. The book's content is matched to the latest pre-degree level courses (from Level 2 up to, and including, Foundation Degree and HND), making this an invaluable reference text for all study levels, and its broad coverage is combined with practical case studies based in real-world engineering contexts. In addition, each chapter includes a practical investigation designed to reinforce learning and provide a basis for further practical work. A companion website at http://www.key2electronics.com offers the reader a set of spreadsheet design tools that can be used to simplify circuit calculations, as well as circuit models and templates that will enable virtual simulation of circuits in the book. These are accompanied by online self-test multiple choice questions for each chapter with automatic marking, to enable students to continually monitor their own progress and understanding. A bank of online questions for lecturers to set as assignments is also available. 1,014 GRE Practice Questions Springer Science & Business Media This guide shows you how, when, and why to use the features, controls, and functions of the Sony Alpha NEX-F3 to take photographs and movies. Introductory chapters will help you get comfortable with the basics of your camera before you dive into exploring creative ways to apply file formats, resolution, and exposure.

Busch's Sony Alpha a7C Guide to Digital Photography covers every feature of this camera in depth, from taking your first photos through advanced details of setup, exposure, lens selection, lighting, handy "roadmap" chapter, an easy-to-use visual guide to the cameras' features and more, and relates each feature to specific photographic techniques and situations. Also included is the handy camera "roadmap" chapter, an easy-to-use visual guide to the camera's features and controls. Learn when to use every option and, more importantly, when not to use them, by following the author 's recommended settings for each menu entry. With best-selling photographer and mentor David Busch as your guide, you'll quickly have full creative mastery of your camera's capabilities, whether you're shooting on the job, as an advanced enthusiast exploring full frame photography for the first time, or are just out for fun. Start building your knowledge and confidence, while bringing your vision to light with the Sony a7C. Intelligent Algorithms in Ambient and Biomedical Computing MDPI

This book presents a broad overview of computer graphics (CG) its history, and the hardware tools it employs. Covering a substantial number of concepts and algorithms, the text describes the techniques, approaches, and algorithms at the core of this field. Emphasis is placed on practical design and implementation, highlighting how graphics software works, and explaining how current CG can generate and display realistic-looking objects. The mathematics is non-rigorous, with the necessary mathematical background introduced in the Appendixes. Features: includes numerous figures, examples and solved exercises; discusses the key 2D and 3D transformations, and the main types of projections; presents an extensive selection of methods, algorithms, and techniques; examines advanced techniques in CG, including the nature and properties of light and color, graphics standards and file analog integrated circuits that form the basis of present-day formats, and fractals; explores the principles of image compression; communication systems. Both bipolar and MOS transistor circuits are describes the important input/output graphics devices. McGraw-Hill's 10 ACT Practice Tests, Second Edition John Wiley & Sons

The Sony Alpha NEX-6: The Unofficial Quintessential Guide provides a wealth of experience-based information and insights on this exciting new camera. Authors Brian Matsumoto and Carol F. Roullard team up to help the new owner navigate past the

Filled with detailed how-to steps and full-color illustrations, David Canon EOS R5/R6 Guide to Digital Photography covers all this upscale camera's features in depth, from taking your first photos through advanced details of setup, exposure, lens selection, lighting, and more, and relates each feature to specific photographic techniques and situations. Also included is the

> and controls. Learn when to use each option and, more importantly, when not to use them, by following the author 's recommended settings for every menu entry. With best-selling photographer and mentor David Busch as your guide, you'll quickly have full creative mastery of your camera 's capabilities, whether you're shooting on the job, as an advanced enthusiast, or are just out for fun. Start building your knowledge and confidence, while bringing your vision to light with the Canon EOS R5/R6 today.

The Bizarre Careers of John R. Brinkley McGraw Hill Professional Presents tips and techniques on creating professional lighting effects using the Canon Speedlite system.

Popular Photography Academic Press

We want to give you the practice you need on the ACT McGraw-Hill's 10 ACT Practice Tests helps you gauge what the test measures, how it's structured, and how to budget your time in each section. Written by the founder and faculty of Advantage Education, one of America's most respected providers of school-based test-prep classes, this book provides you with the intensive ACT practice that will help your scores improve from each test to the next. You'll be able to sharpen your skills, boost your confidence, reduce your stress-and to do your very best on test day. 10 complete sample ACT exams, with full explanations for every answer 10 sample writing prompts for the optional ACT essay portion Scoring Worksheets to help you calculate your total score for every test Expert guidance in prepping students for the ACT More practice and extra help online ACT is a registered trademark of ACT, Inc., which was not involved in the production of, and does not endorse, this product.

## Peachpit Press

Analog Integrated Circuits for Communication: Principles, Simulation and Design, Second Edition covers the analysis and design of nonlinear analyzed and several numerical examples are used to illustrate the analysis and design techniques developed in this book. Especially unique to this work is the tight coupling between the first-order circuit analysis and circuit simulation results. Extensive use has been made of the public domain circuit simulator Spice, to verify the results of firstorder analyses, and for detailed simulations with complex device models. Highlights of the new edition include: A new introductory chapter that provides a brief review of communication systems, transistor models, and distortion generation and simulation. Addition of new material on MOSFET mixers, compression and intercept points, matching networks. Revisions of text and explanations where necessary to reflect the new organization of the book Spice input files for all the circuit examples that are available to the reader from a website. Problem An instructors solutions manual is available on the book's webpage at springer.com. Analog Integrated Circuits for Communication: Principles, Simulation and Design, Second Edition is for readers who have completed an introductory course in analog circuits and are familiar with basic analysis techniques as well as with the operating principles of semiconductor devices. This book also serves as a useful reference for practicing engineers.

Electronic Circuits The Complete Guide to Sony's NEX 5R and 6 Cameras (B&W edition)

Pregnancy is a viewed as a window to future health. With the birth of the developmental origins of human adult disease hypothesis, research and clinical practice has turned its attention to the influence of maternal factors such as health and lifestyle surrounding pregnancy as a means to understand and prevent the inter-generational inheritance of chronic disease susceptibility. Outcomes during pregnancy have long-lasting impacts on both women on children. Moreover, nutrition early in life can influence growth and the establishment of lifelong eating habits and behaviors. This Special Issue on "Nutrition during Pregnancy and Lactation: Implications for Maternal and Infant Health" is intended to highlight new epidemiological, mechanistic and interventional studies that investigate maternal nutrition around the pregnancy period on maternal and infant outcomes. Submissions may include original research, narrative reviews, and systematic reviews and meta-analyses. Canon Speedlite System Digital Field Guide Rocky Nook, Inc. The Complete Guide to Sony's NEX 5R and 6 Cameras (B&W edition)Lulu.comSony NEX-6Peachpit Press Popular Photography Rocky Nook, Inc.

David Busch's Sony Alpha a7C Guide to Digital Photography is the most comprehensive resource and reference for Sony's ultracompact 24-megapixel full frame mirrorless camera. The a7C packs large sensor image quality and low light performance into the super-high resolution of the R5 's 45-megapixel sensor, or the superior lowworld 's smallest full-frame camera with in-body five-axis image stabilization. The perfect companion for travel photography under the most demanding conditions, it 's also fast enough for 10 frames-per-second action photography bursts, and delivers the resolution the most demanding landscape or fine-art photographer require.

time face and eye tracking), and 4K and full HD video capabilities, the a7C has all the tools needed to take incredible still images and capture compelling movies and video blogs. This book will show you how to master those features as you explore the world of digital photography and hone your creativity with your a7C.

confusion that often comes with using a complex and powerful camera. This book explores the features and capabilities of the camera in a way that far surpasses the user's manual. It guides the reader through the camera features with step-by-step instructions for setting menu commands, and explains how, when, and why these adjustments are needed. Every button, dial, switch, and menu sets at the end of each chapter to reinforce and apply the subject matter. configuration setting is explored in a friendly manner, with suggestions and tips for setup according to various shooting styles The informative text is illustrated with screenshots and example images throughout, making it easy to follow along. The authors cover everything from the camera's basic features to advanced photographic applications. The first section of the book teaches new users to start taking pictures immediately by using the camera's Intelligent Auto and Superior Auto modes. In the second section, you'll learn how to begin taking control by switching to the digital SLR and mirrorless cameras. This practical book explains the semi-automatic modes. Finally, you'll learn to take full manual control of the camera, which will allow you to capture images that are a unique reflection of your creative personality. Brian and Carol lenses, adapters, software and editing techniques, it guides you through go beyond just the camera itself and share how third-party software and optional accessories can improve on the camera's standard

commands. You'll even learn how the electronic viewfinder and Sony's novel shutter design improve the camera's utility for critical scientific photography (i.e., photomicrography). The Sony Alpha NEX-6: The Unofficial Quintessential Guide will allow you to take control of your camera, push the envelope, and have fun. Popular Photography John Wiley & Sons

David Busch's Canon EOS R5/R6 Guide to Digital Photography is your all-in one comprehensive resource and reference for the exciting new Canon EOS R5 and R6 full-frame mirrorless cameras. Enthusiasts can choose between the light performance and action-friendly high-capacity buffer of the 20-megapixel R6. Both cameras boast continuous shooting up to 20 frames per second, in-body image stabilization, and 1,053 Dual-Pixel II phasedetection AF points for lightning-fast, precise autofocus. Their highresolution OLED electronic viewfinders provide a bright, clear view. Three available adapters make it easy to supplement your R-mount lenses with a broad selection of legacy Canon EF and EF-S optics. The EOS R5 and R6 have wireless connectivity to allow linking to a computer and iOS or Android With fast, sensor-based 693-point phase detect autofocus (with real-smart device, high-definition 4K and Full HD movie-making capabilities, and a versatile swiveling touch-screen LCD. With this book in hand, you can quickly apply all these advanced features to your digital photography, while boosting your creativity to take great photographs with your Canon EOS R5 or R6.

Filled with detailed how-to steps and full-color illustrations, David Busch's

Popular Photography Routledge

Tilt and shift lenses offer tremendous creative possibilities for users of techniques that will help you take better photos - photos that don't distort or lose focus. Assessing the benefits and pitfalls of a range of the practicalities of working with these lenses and gives you the skills to use them to best effect. With stunning examples throughout, this book gives an overview of the different lenses available, and tips on how adapters can give tilt/shift options when using old medium-format lenses. It gives advice on how simple lens shift can change the entire look of your photos, and techniques for using lens tilt for focus control and close-up working. Stunning examples show the use of tilt and shift lenses across a range of available focal lengths, both tripod-mounted and handheld.

David Busch's Canon EOS R5/R6 Guide to Digital Photography Lulu.com This book is the outcome of a series of discussions at the Philips Symposium on Intelligent Algorithms, held in Eindhoven in December 2004. It offers exciting and practical examples of the use of intelligent algorithms in ambient and biomedical computing. It contains topics such as bioscience computing, database design, machine consciousness, scheduling, video summarization, audio classification, semantic reasoning, machine learning, tracking and localization, secure computing, and communication. Windows 8 Inside Out Rocky Nook

The technology behind computers, fiber optics, and networks did not originate in the minds of engineers attempting to build an Internet. The Internet is a culmination of intellectual work by thousands of minds spanning hundreds of years. We have built concept upon concept and technology upon technology to arrive at where we are today, in a world constructed of silicon pathways and controlled by silicon processors. From computers to optical communications, The Silicon Web: Physics for the Internet Age explores the core principles of physics that underlie those technologies that continue to revolutionize our everyday lives. Designed for the nonscientist, this text requires no higher math or prior experience with physics. It starts with an

introduction to physics, silicon, and the Internet and then details the basic physics principles at the core of the information technology revolution. A third country musicians and other guests. The Bizarre Careers of John R. part examines the quantum era, with in-depth discussion of digital memory and computers. The final part moves onto the Internet era, covering lasers, optical fibers, light amplification, and fiber-optic and wireless communication technologies. The relation between technology and daily life is so intertwined that it is impossible to fully understand modern human experience without having at least a basic understanding of the concepts and history behind modern technology, which continues to become more prevalent as well as more ubiquitous. Going beyond the technical, the book also looks at ways in which science has changed the course of history. It clarifies common misconceptions while offering insight on the social impacts of science with an emphasis on information technology. As a pioneering researcher in quantum mechanics of light, author Michael Raymer has made his own significant contributions to contemporary communications technology Popular Photography Springer Science & Business Media Completely updated guide for students, scientists and engineers who want to use Microsoft Excel 2013 to its full potential. Electronic spreadsheet analysis has become part of the everyday work of researchers in all areas of engineering and science. Microsoft Excel, as the industry standard spreadsheet, has a range of scientific functions that can be utilized for the modeling, analysis and presentation of quantitative data. This text provides a straightforward guide to using these functions of Microsoft Excel, guiding the reader from basic principles through to more complicated areas such as formulae, charts, curve-fitting, equation solving, integration, macros, statistical functions and presenting quantitative data. Content written specifically for the requirements of science and engineering students and professionals working with Microsoft Excel, brought fully up to date with the new Microsoft Office release of Excel 2013. Features of Excel 2013 are illustrated through a wide variety of examples based in technical contexts, demonstrating the use of the program for analysis and presentation of experimental results. New to this edition: The Backstage is introduced (a new Office 2013 feature); all the ' external ' operations like Save, Print etc. are now in one place The chapter on charting is totally revised and updated – Excel 2013 differs greatly from earlier versions Includes many new end-of-chapter problems Most chapters have been edited to improve readability Popular Photography Cengage Learning

A cookbook of algorithms for common image processing applications Thanks to advances in computer hardware and software, algorithms have been developed that support sophisticated image processing without requiring an extensive background in mathematics. This bestselling book has been fully updated with the newest of these, including 2D vision methods in contentbased searches and the use of graphics cards as image processing computational aids. It 's an ideal reference for software engineers and developers, advanced programmers, graphics programmers, scientists, and other specialists who require highly specialized image processing. Algorithms now exist for a wide variety of sophisticated image processing applications required by software engineers and developers, advanced programmers, graphics programmers, scientists, and related specialists This bestselling book has been completely updated to include the latest algorithms, including 2D vision methods in content-based searches, details on modern classifier methods, and graphics cards used as image processing computational aids Saves hours of mathematical calculating by using distributed processing and GPU programming, and gives non-mathematicians the shortcuts needed to program relatively sophisticated applications. Algorithms for Image Processing and Computer Vision, 2nd Edition provides the tools to speed development of image processing applications. A Guide to Microsoft Excel 2013 for Scientists and Engineers University Press of Kentucky David Busch's Sony Alpha a6300/ILCE-6300 Guide to Digital Photography is the most comprehensive reference and guide book available for Sony's advanced APS-C mirrorless camera. This eagerlyanticipated enthusiast/professional digital camera features a new 24 megapixel sensor with 425 embedded phase-detect pixels for lightningfast autofocus at up to 11 frames per second. With an electronic shutter that provides a silent shooting option, stunning 4K/UHD video capabilities, and ISO sensitivities up to ISO 51,200, the a6300/ILCE-6300 is a versatile digital camera that 's simple to use, yet boasts features demanded by the most avid photo buff. With this book in hand, you will discover all the capabilities of the Sony Alpha a6300/ILCE-6300 as you explore the world of digital photography, develop your creativity, and capture the best photographs you 've ever taken. Filled with detailed how-to steps and full-color illustrations, David Busch's Sony Alpha a6300/ILCE-6300 Guide to Digital Photography describes every feature of this sophisticated camera in depth, from taking your first photos through advanced details of setup, exposure, lens selection, lighting, and more. It relates each feature to specific photographic techniques and situations. Also included is the handy camera "roadmap," an easy-to-use visual guide to the a6300/ILCE-6300' s features and controls. Learn when to use every option and, more importantly, when not to use them, by following the author 's recommended settings for every menu entry. With bestselling photographer and mentor David Busch as your guide, you 'II quickly have full creative mastery of your camera's capabilities, whether you ' re shooting on the job, taking pictures as an advanced enthusiast pushing the limits of your imagination, or are just out for fun. Start building your knowledge and confidence, while bringing your vision to light with the Sony Alpha a6300/ILCE-6300. The Sony Alpha NEX-6 Rocky Nook, Inc. By 1926, it seemed that John R. Brinkley's experimental rejuvenation cure-transplanting goat glands into aging men-had taken the nation by storm. Never mind that "Doc" Brinkley's medical credentials were shaky at best and that he prescribed medication over the airwaves via his high-power radio stations. To most in the medical field, he was a quack. But to his many patients and listeners, he was a brilliant surgeon, a savior of their lost manhood and youth. His rogue radio stations, XER and its successor XERA, eventually broadcast at an antenna-shattering 1,000,000 watts and not only were a megaphone for Brinkley's lucrative

quackery but also hosted an unprecedented number of then-unknown Brinkley tells the story of the infamous "Goat Gland Doctor"—a controversial medical charlatan, groundbreaking radio impresario, and prescient political campaigner—and recounts his amazing rags-to-richesto-rags career. A master manipulator and skilled con artist, Brinkley left behind a patchwork of myths and unreliable personal accounts that many writers have merely perpetuated—until now. Alton Lee brings Brinkley's infamous legacy to the forefront, exploring how he ruthlessly exploited the sexual frustrations of aging men and the general public's antipathy toward medical doctors. Lee leaves no stone unturned in this account of a man who changed the course of American institutions forever.

Algorithms for Image Processing and Computer Vision Rocky Nook, Inc. Now that you ' ve bought that amazing Sony NEX-6, you need a book that goes beyond a tour of the camera 's features to show you exactly how to take great pictures. With Sony NEX-6: From Snapshots to Great Shots, you get the perfect blend of photography instruction and camera reference that will take your images to the next level. Beautifully illustrated with large, vibrant photos, this book teaches you how to take control of your photography to get the image you want every time you pick up the camera. Follow along with your friendly and knowledgeable guide, pro photographer Jerod Foster, and you will: Set up fast and learn the top ten things about shooting with the Sony NEX-6 Understand the photographic basics of composition, focus, and depth of field Learn all the best tricks and techniques for getting great action shots, landscapes, and portraits Find out how to create images in low light Use the HD video capability for recording memorable live action Fully grasp all the concepts and techniques as you go, with assignments at the end of every chapter And once you ' ve captured the shot, show it off! Join the book ' s Flickr group, share your photos, and discuss how you use your camera at flickr.com/groups/sonynex6\_fromsnapshotstogreatshots.